## **13. S-Type : 로터리 엔코더 세팅**

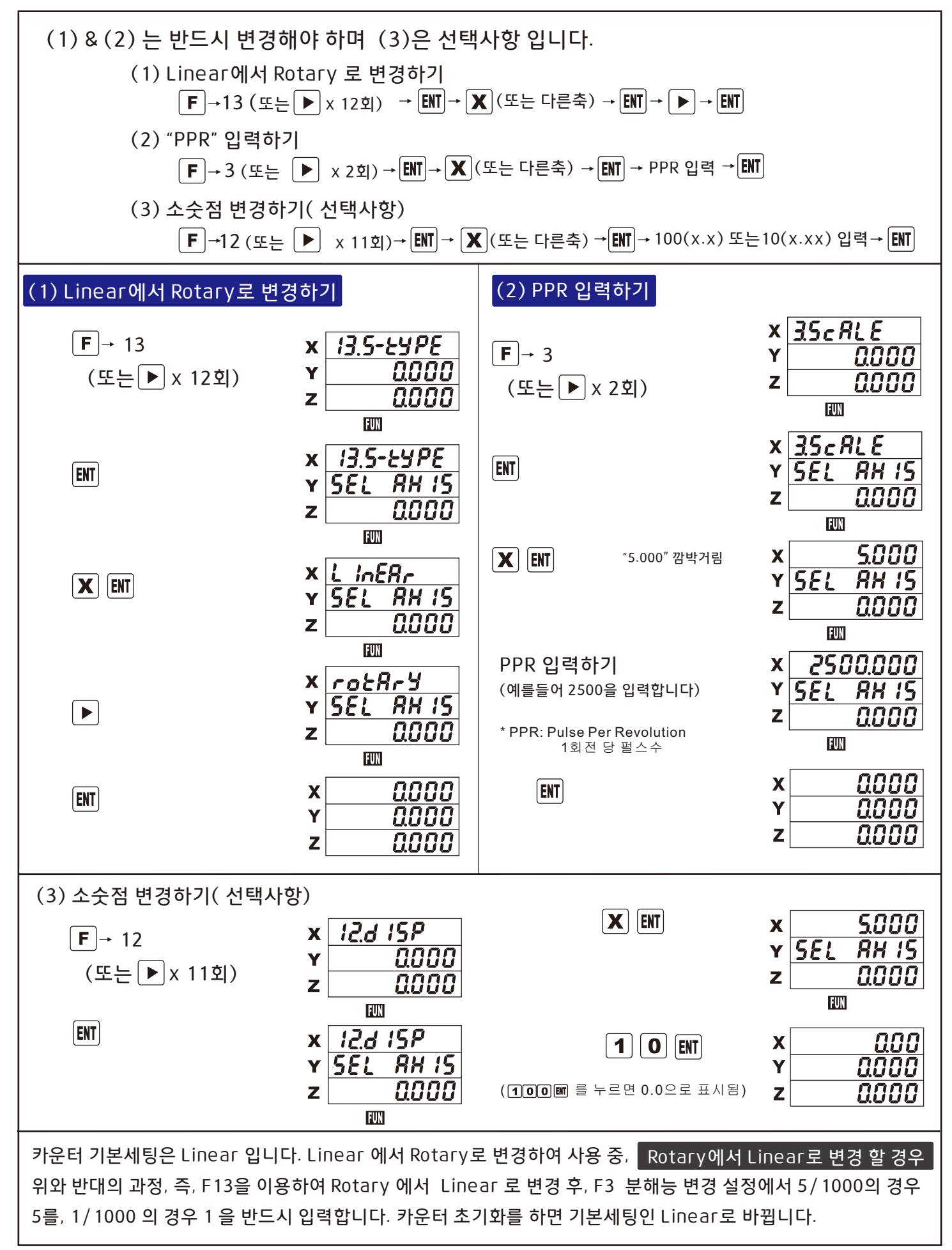

**8**